# **Atrofia Muscular Espinal AME Nusinersen 2023**

# Instructivo

Programa Nacional de **Enfermedades Poco Frecuentes** 

Dirección de Medicamentos **Especiales y Alto Precio** 

Dirección Nacional de Medicamentos y Tecnología **Sanitaria** 

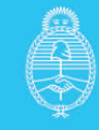

#### **1. Finalidad**

Este instructivo tiene como finalidad explicar cómo utilizar el formulario de reporte de caso de paciente con **Atrofia Muscular Espinal (AME)** a fin de ser evaluado por la **Comisión Nacional para pacientes con AME (CONAME).**

#### **2. Registro**

A fin de proceder al registro del paciente se deberá ingresar la información correspondiente en un sistema informático de acceso cerrado administrado por el *Programa de Enfermedades Poco Frecuentes de la Dirección de Medicamentos Especiales y Alto Precio del Ministerio de Salud de la Nación*.

El ingreso de la información correspondiente será responsabilidad del **médico prescriptor** del paciente a quien se le haya indicado tratamiento con Nusinersen.

En primer lugar, los médicos prescriptores deberán contactarse con la Secretaría administrativa de la CONAME a fin de obtener un **usuario y contraseña** escribiendo a [epf@msal.gov.ar](mailto:efp@msal.gov.ar) con copia a soporte@dinami.gov.ar.

Los **datos de médico prescriptor** que se deben enviar son:

- *Apellido.*
- *Nombre.*
- *Email.*
- *Teléfono.*
- *Matricula Nacional.*
- *Matricula Provincial.*
- *Titulo.*
- *Especialidad.*
- **Datos del Efector:**
	- **Nombre y código SISA-REFES o CodSISA7** (en caso de no contar con este dato) puede informar:
		- Nombre de la Institución (lo más completo posible, sin siglas).
		- Dirección.
		- Localidad.
		- Departamento.
		- Provincia.

Luego de recibir el usuario y contraseña, estará en condiciones de ingresar al circuito de solicitud de evaluación y carga (para pacientes que deban recibir la medicación por primera vez o continuidad de tratamiento, ya sea que tengan cobertura pública exclusiva o bien cualquier otro tipo de cobertura de salud).

Nota: Los navegadores compatibles con el sistema son:

Google Chrome: https://www.google.es/chrome/browser/desktop/index.html

Mozilla Firefox:<https://www.mozilla.org/es-AR/firefox/new/>

### **3. Circuito de solicitud:**

Programa Nacional de **Enfermedades Poco Frecuentes** 

Dirección de Medicamentos **Especiales y Alto Precio** 

Dirección Nacional de Medicamentos y Tecnología **Sanitaria** 

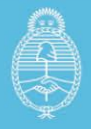

El circuito se inicia cuando el médico prescriptor del paciente con **AME tipo I, II y/o III** (para iniciar o continuar tratamiento con Nusinersen) ingresa al navegador a la dirección: <https://datos.dinami.gov.ar/> encontrándose con la siguiente pantalla.

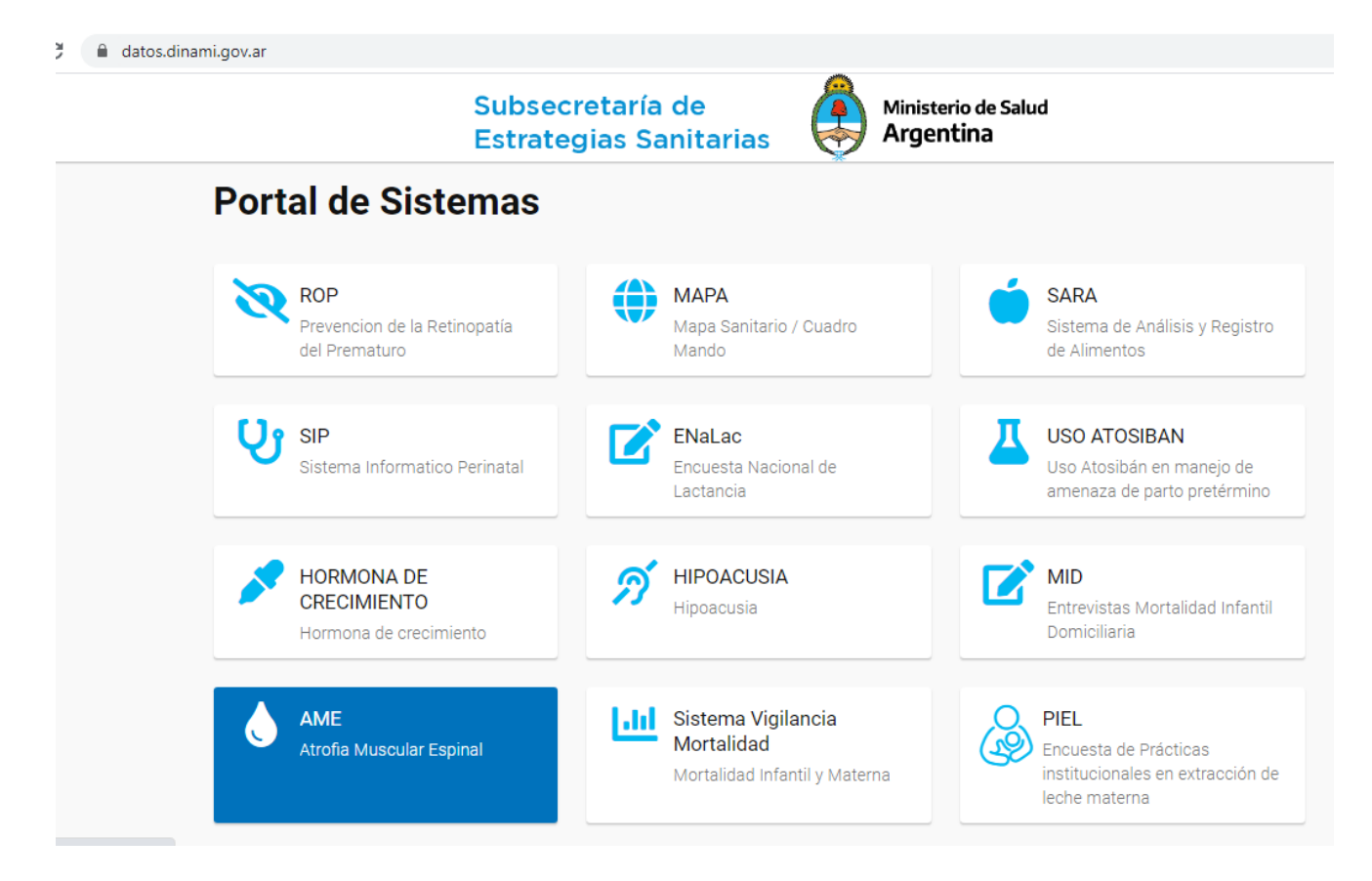

Se debe seleccionar la **opción AME (Atrofia Muscular Espinal)** y se le solicitará los datos de ingreso.

La primera vez que ingrese deberá cambiar la contraseña a una de su elección respetando los parámetros solicitados: 8 caracteres. Al menos un carácter mayúscula, otro minúscula y al menos un número.

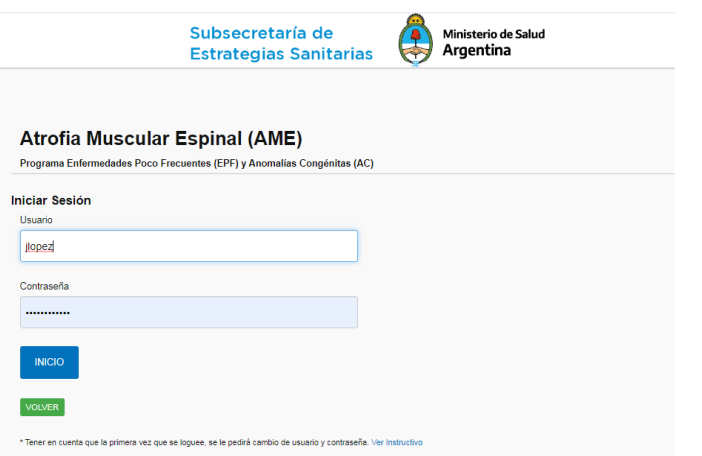

Programa Nacional de **Enfermedades Poco Frecuentes** 

Dirección de Medicamentos **Especiales y Alto Precio** 

Dirección Nacional de Medicamentos y Tecnología **Sanitaria** 

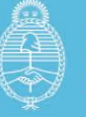

Una vez logueado tendrá acceso en el margen izquierdo de su pantalla al icono **"***Registros Nusinersen"***.** 

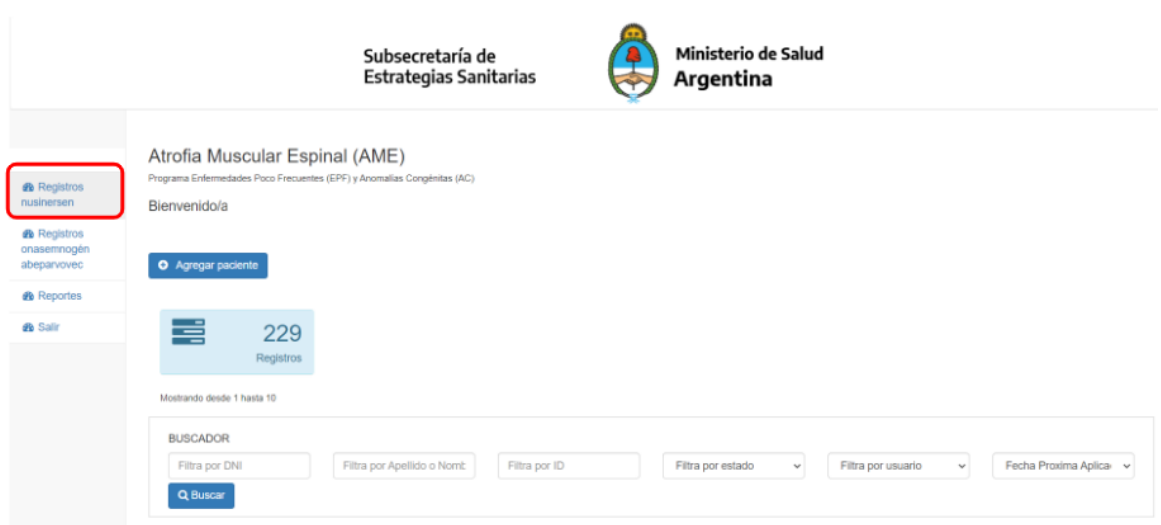

De esta manera se accede al **Formulario de Reporte de Caso** donde podrá dar de alta nuevos pacientes y/o ver los registros cargados y el estado de cada uno (recuerde que solo podrá ver sus propios pacientes).

Para ingresar un nuevo paciente deberá seleccionar el botón "*Agregar paciente".*

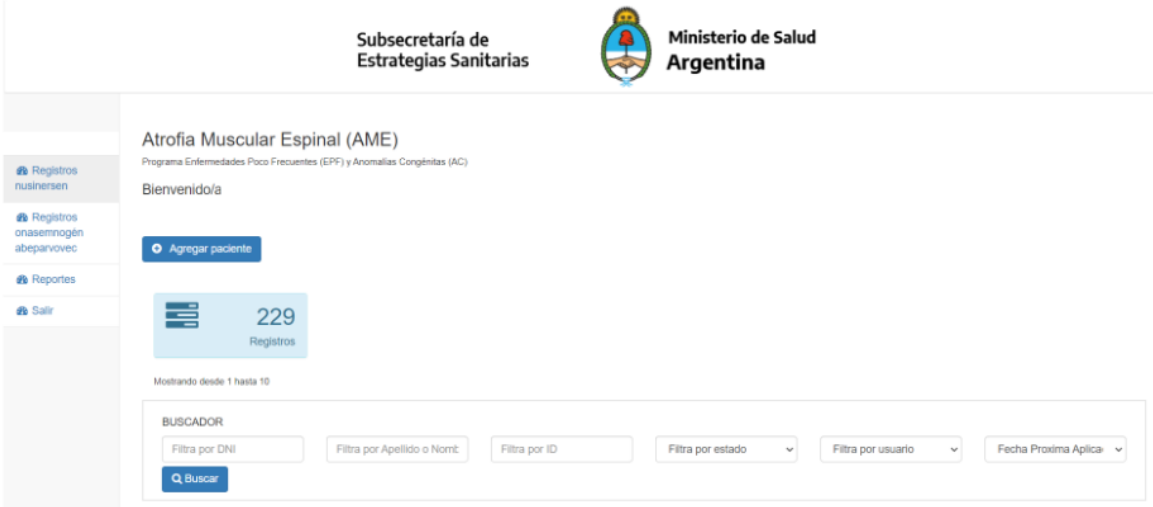

Una vez agregado el nuevo paciente, se accede a la ficha de *Datos Filiatorios (RENAPER)* donde deberá completar los datos de su paciente y sus datos nuevamente como prescriptor.

Todos los campos de este formulario son obligatorios, de no ser completados no podrá guardar el registro realizado.

Programa Nacional de **Enfermedades Poco Frecuentes** 

Dirección de Medicamentos **Especiales y Alto Precio** 

Dirección Nacional de Medicamentos y Tecnología **Sanitaria** 

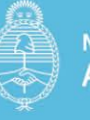

**En caso que el paciente cuente con cobertura pública exclusiva la medicación se tramitará desde el Ministerio de Salud de la Nación.**

**En caso de contar con otra cobertura de salud (obra social, prepaga, etc.) el dictamen de la CONAME llegará de manera automática al mail del financiador que usted ingrese (en el campo "***email del financiador***").**

**En ambos casos el paciente tiene que ser registrado y aprobado por la Comisión Nacional de Atrofia Muscular Espinal.**

El **consentimiento informado utilizado en su institución y la carta de adhesión del paciente y/o padres** deben ser incorporados al RUTT para efectuar tratamiento, una vez aprobado por la CONAME. No es necesario para la instancia de presentación de caso.

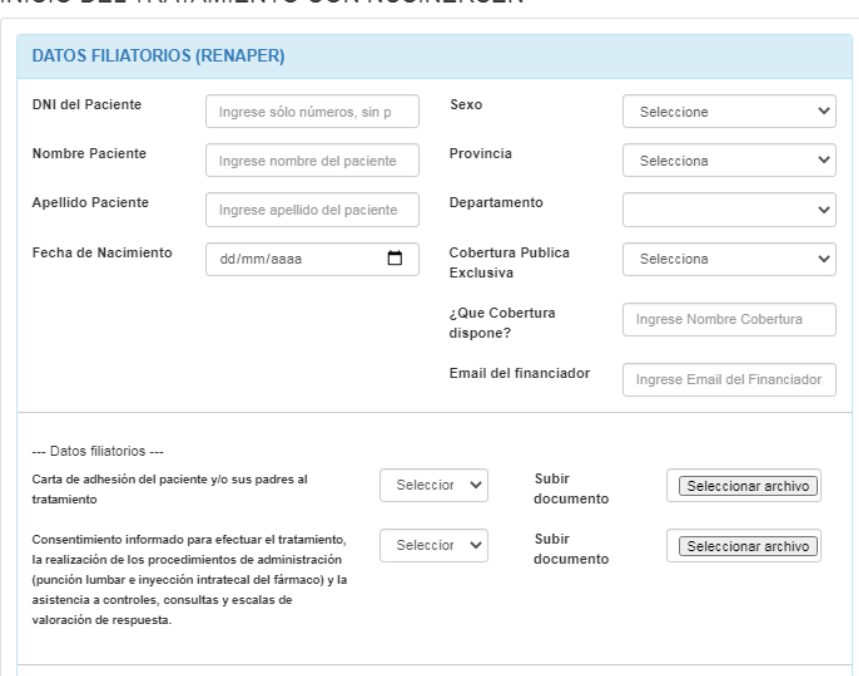

INICIO DEL TRATAMIENTO CON NUSINERSEN

Completado este formulario se direccionará a la **solapa** de **[CRITERIOS DE DIAGNÓSTICO AL INICIO](https://datos.dinami.gov.ar/ame/portada.php#collapse2)  [DEL TRATAMIENTO.](https://datos.dinami.gov.ar/ame/portada.php#collapse2)**

La pregunta si recibió o no dosis previas de Nusinersen y fecha de administración se refiere a si es un paciente que inicia o ya se encuentra en tratamiento con dicho medicamento.

Continúa con parte

# **a) Criterios de diagnóstico clínico:**

Programa Nacional de **Enfermedades Poco Frecuentes** 

Dirección de Medicamentos **Especiales y Alto Precio** 

Dirección Nacional de Medicamentos y Tecnología **Sanitaria** 

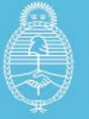

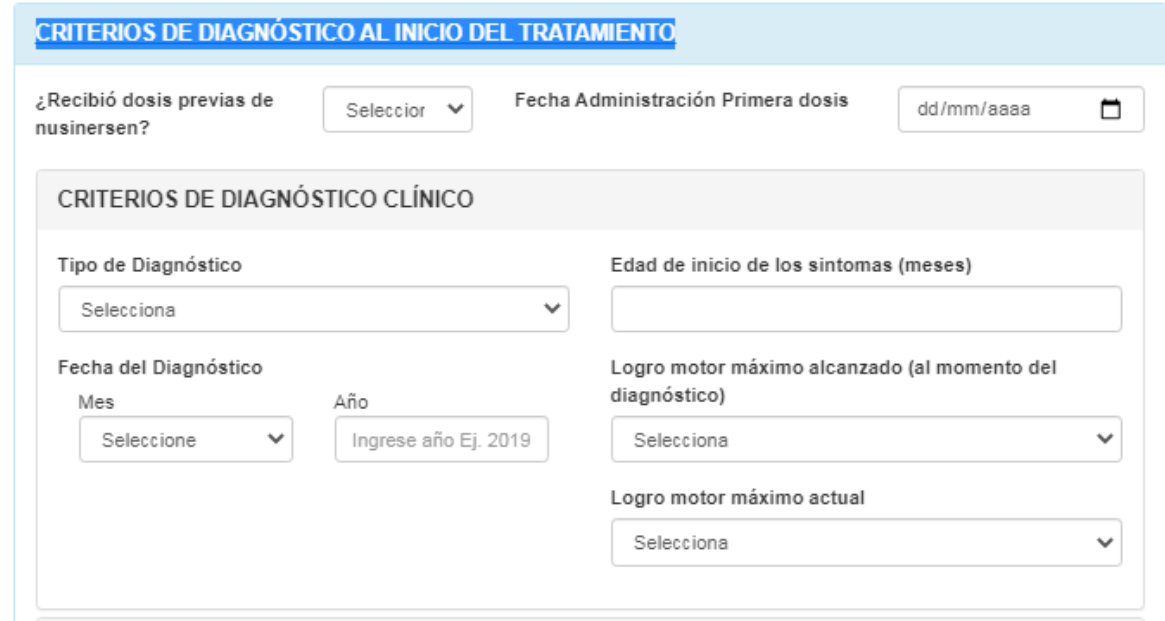

#### Continúa con parte

# **b) Criterios de Diagnóstico genético:**

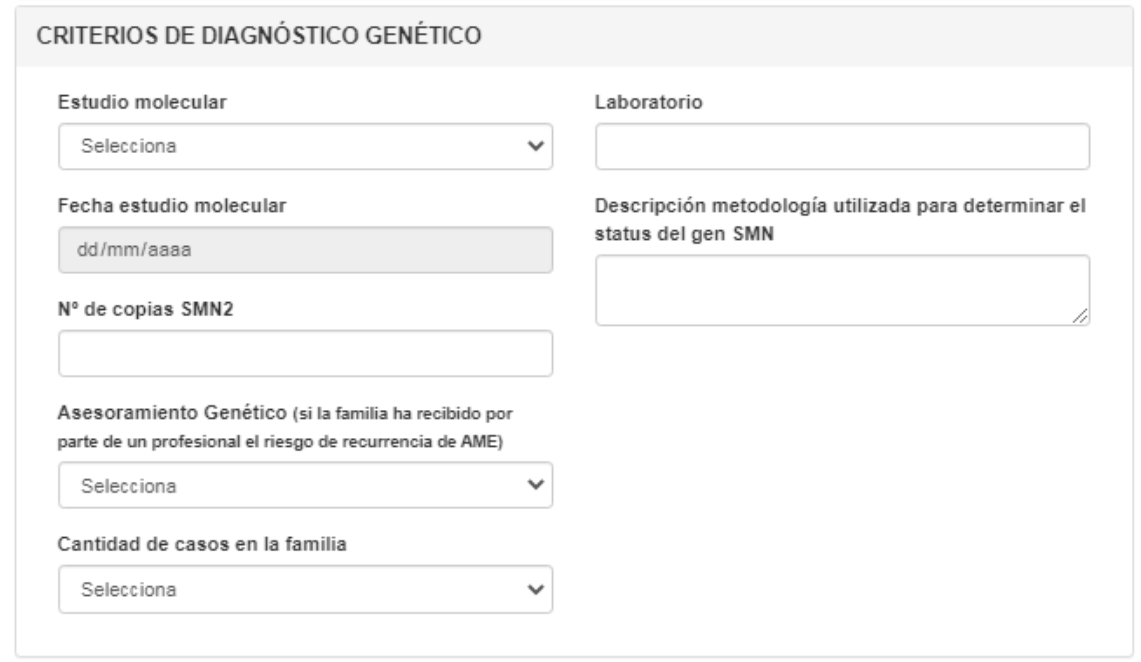

Finalizada la carga de esta solapa, podrá pasar a la siguiente **[CRITERIOS DE INCLUSIÓN AL INICIO](https://datos.dinami.gov.ar/ame/portada.php#collapse4b)  [DEL TRATAMIENTO.](https://datos.dinami.gov.ar/ame/portada.php#collapse4b)**

Programa Nacional de **Enfermedades Poco Frecuentes** 

Dirección de Medicamentos **Especiales y Alto Precio** 

Dirección Nacional de Medicamentos y Tecnología **Sanitaria** 

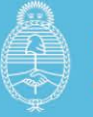

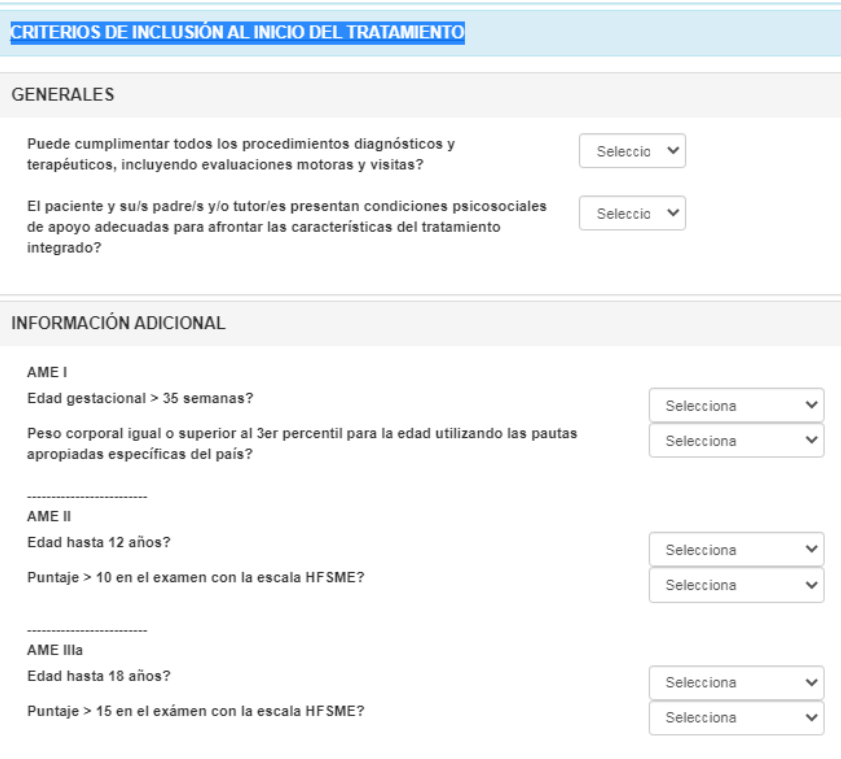

Finalizada la carga de esta solapa podrá pasar a la siguiente **[CONDICIONES AL INICIO DEL](https://datos.dinami.gov.ar/ame/portada.php#collapse4)  [TRATAMIENTO.](https://datos.dinami.gov.ar/ame/portada.php#collapse4)**

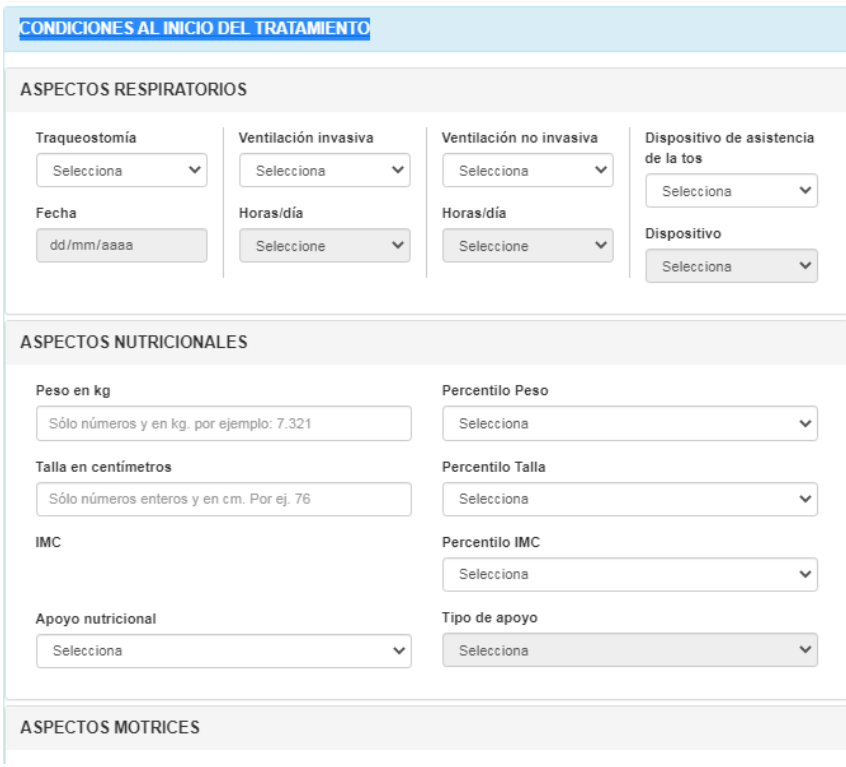

Programa Nacional de **Enfermedades Poco Frecuentes** 

Dirección de Medicamentos **Especiales y Alto Precio** 

Dirección Nacional de Medicamentos y Tecnología Sanitaria

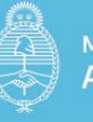

Esta solapa contiene los datos correspondientes a los aspectos respiratorios, nutricionales, motrices y escalas funcionales **ANTES DE INICIAR EL TRATAMIENTO**. Todos ellos son datos obligatorios para su carga, a excepción del IMC. La carga del dato "Peso" debe ser en kg con tres decimales. La "talla" en cm acepta números enteros de 3 dígitos.

**Comentario: en el caso de estar cargando un paciente que ya está en tratamiento, esta solapa hace alusión a las condiciones AL INICIO del mismo y no al momento de carga en el RUTT. La situación actual se cargará en otra solapa.**

Completada esta **solapa** tiene la opción de agregar **datos adicionales, efectos adversos y observaciones.**

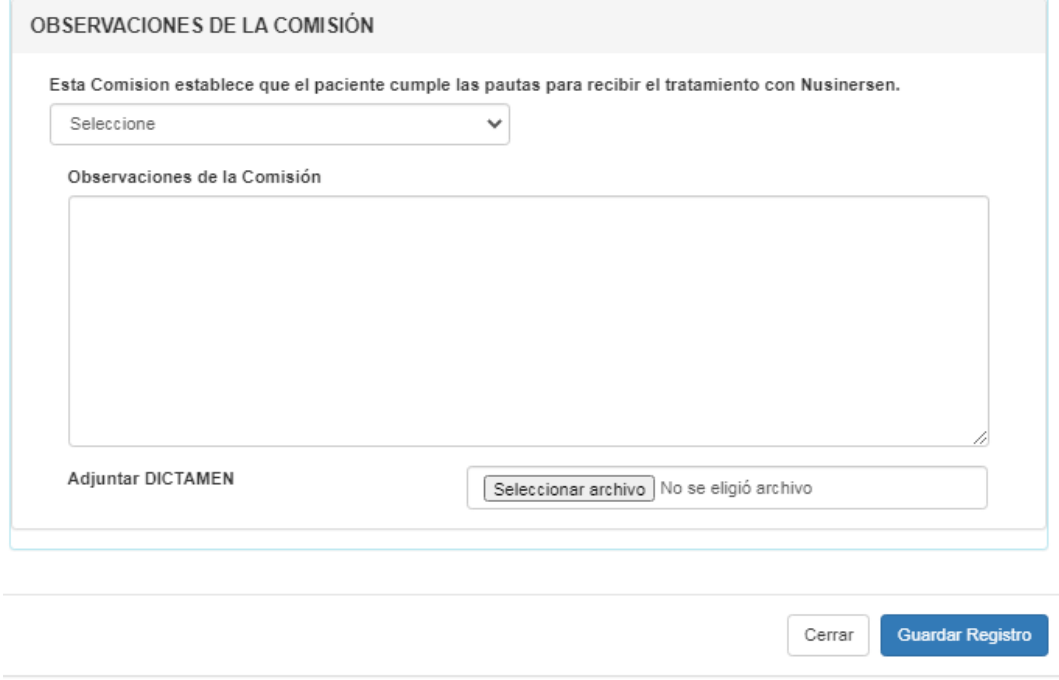

Luego de este paso, estará en condiciones de presionar el botón *Guardar Registro* y finalizará la etapa de Reporte de Caso. Si usted desea, puede ir grabando el formulario a medida que se completan las solapas, de manera de no perder información.

**Cualquier otra documentación/dato clínico que considere de utilidad para la discusión de la CONAME, lo podrá adjuntar en el ítem "Vincular documentos" una vez registrado el caso.** 

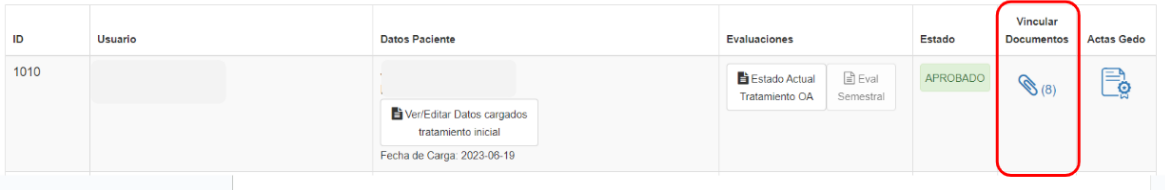

Cualquier **inconveniente técnico** puede comunicarse con [soporte@dinami.gov.ar](mailto:soporte@dinami.gov.ar)*.*

Programa Nacional de **Enfermedades Poco Frecuentes** 

Dirección de Medicamentos **Especiales y Alto Precio** 

Dirección Nacional de Medicamentos y Tecnología **Sanitaria** 

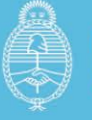

### **Comisión Nacional para Pacientes con Atrofia Muscular Espinal (CONAME)**

En el marco de la Resolución Nº1234/2023 del Ministerio de Salud se creó la nueva Comisión Nacional para Pacientes con Atrofia Muscular Espinal (CONAME), en la órbita del Programa Nacional de Enfermedades Poco Frecuentes, estableciendo entre sus objetivos el de determinar si los pacientes ingresados en el Registro Único de Tecnologías Tuteladas - AME (RUTT-AME) que solicitan cobertura, cumplen los requisitos y condiciones para recibir y/o continuar el tratamiento con Nusinersen de acuerdo a las Pautas para la inclusión en el tratamiento con Nusinersen a pacientes con Atrofia Muscular Espinal (Anexo 2 de la citada Resolución).

**La reunión ordinaria de CONAME se realiza el segundo miércoles de cada mes. Pueden solicitarse reuniones extraordinarias ante casos debidamente justificados.** 

**Los casos seleccionados a discutir podrán ser cargados hasta 72 horas previas a la fecha de reunión ordinaria de la CONAME.**

La información ingresada a través del RUTT-AME será recibida por la Secretaría Administrativa de la CONAME.

La presentación del caso ante la CONAME estará a cargo del Programa Nacional de Enfermedades Poco Frecuentes, y se efectuará con los datos aportados por el profesional tratante al sistema informático. Es importante remarcar que no se procederá a la presentación si los datos no se encuentran completos o no sean suficientes para poder emitir un dictamen.

En tal situación, se catalogará el caso evaluado como: *SOLICITA MÁS INFORMACIÓN*, y se presentará en la reunión siguiente.

El sistema informático refleja el estado del proceso pudiendo mostrar las siguientes opciones: *Pendiente de Revisión, Aprobado, Solicita más información, Denegado.*

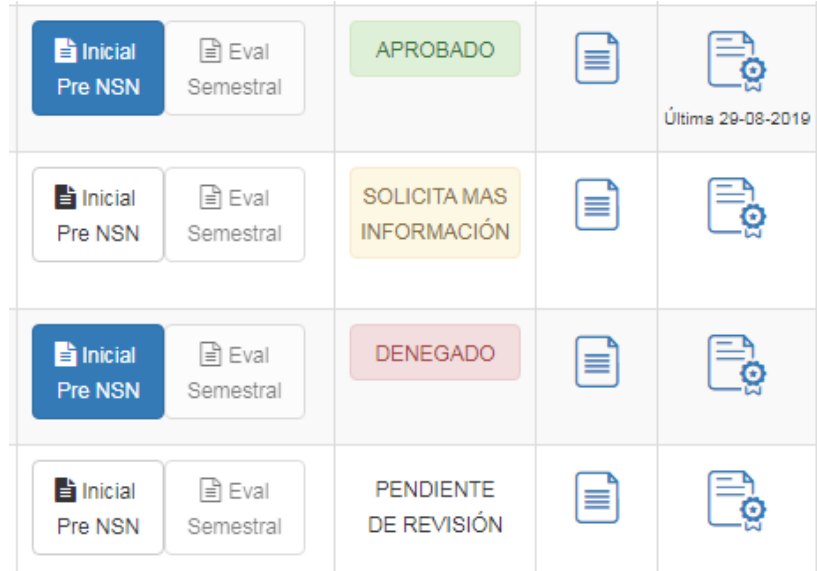

Programa Nacional de **Enfermedades Poco Frecuentes** 

Dirección de Medicamentos **Especiales y Alto Precio** 

Dirección Nacional de Medicamentos y Tecnología **Sanitaria** 

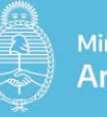

Cualquiera sea la resolución de la Comisión, la Secretaría administrativa **adjuntará un dictamen final.** Dicho dictamen se adjuntará en formato PDF al registro de cada paciente y podrá ser descargado del sistema informático. A su vez, de manera automática se enviará al correo electrónico del financiador que usted haya indicado.

En caso de que un paciente que cuente con **dictamen favorable** de la CONAME y que como consecuencia de haber empeorado su situación clínica no pueda recibir la mediación **en la fecha pautada**, el médico prescriptor deberá dar aviso al Programa de Enfermedades Poco Frecuentes para suspender la compra del medicamento.

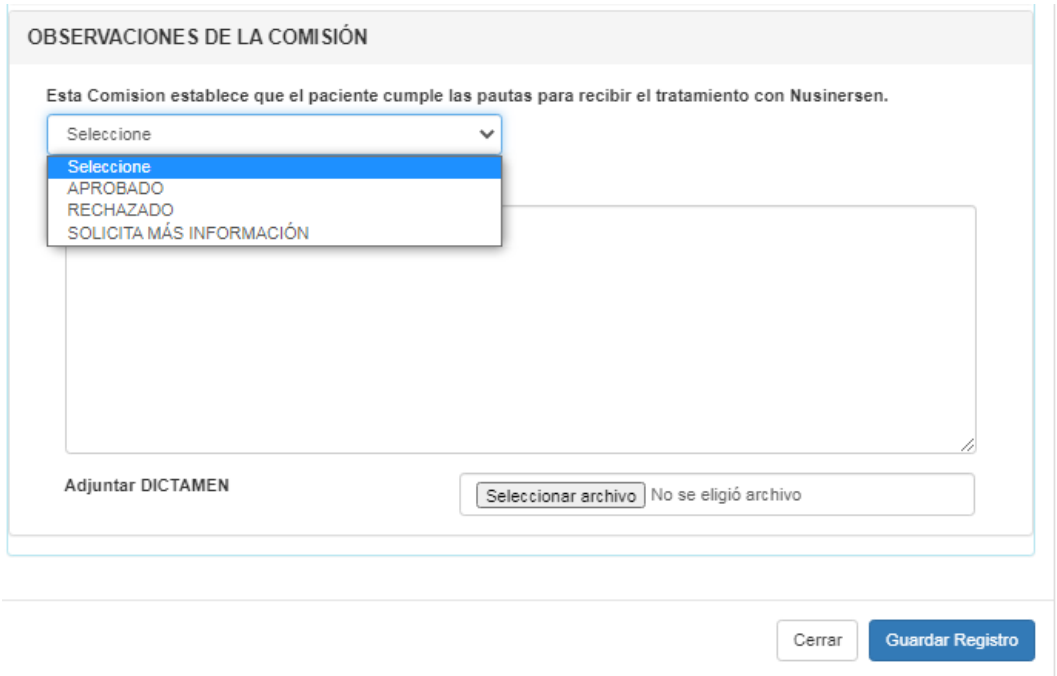

# **Seguimiento posterior a primer ciclo de tratamiento o presentación de paciente que ya está recibiendo Nusinersen**

De acuerdo a las pautas de cobertura previstas en la Resolución 1234/2023 el tratamiento deberá evaluarse inicialmente luego de la administración de la quinta dosis (es decir, a los 6 meses de tratamiento) y posteriormente se deben realizar reevaluaciones cada 6 meses.

Para ello, se deberá ingresar nuevamente al sistema informático, elegir el botón *Estado Actual (botón celeste)* de la primera pantalla, y se debe brindar la misma información clínica solicitada en el **Formulario Evaluación Inicial.** Además, se deberá indicar la cantidad de dosis recibidas especificando fecha y lote de las mismas, y reacciones y efectos adversos en caso de haberlos presentado.

Programa Nacional de **Enfermedades Poco Frecuentes** 

Dirección de Medicamentos **Especiales y Alto Precio** 

Dirección Nacional de Medicamentos y Tecnología **Sanitaria** 

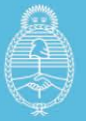

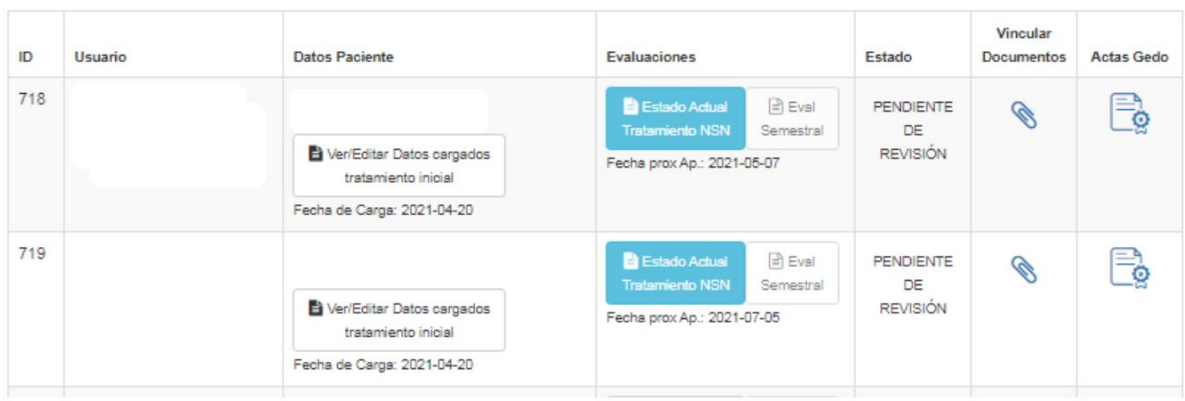

Esta información será evaluada por la CONAME quien generará un nuevo dictamen.

Es aconsejable que se proceda a cargar la documentación del caso para ser presentado en la reunión del mes previo al correspondiente a la aplicación de la medicación, considerando la fecha fija de reunión ordinaria de CONAME (segundo miércoles de cada mes).

**Caso de pacientes con COBERTURA PÚBLICA EXCLUSIVA:** Se debe presentar receta médica para cada aplicación (cada 4 meses), incluyendo la valoración terapéutica con escalas respetando periodicidad semestral.

**Caso de pacientes con OTRA COBERTURA de salud (obras sociales, prepagas, etc.):** la continuidad del tratamiento estará a cargo del financiador. Su médico tratante debe presentar en el RUTT la valoración terapéutica con escalas más la prescripción respetando periodicidad semestral.

Programa Nacional de **Enfermedades Poco Frecuentes** 

Dirección de Medicamentos **Especiales y Alto Precio** 

Dirección Nacional de Medicamentos y Tecnología **Sanitaria** 

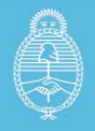

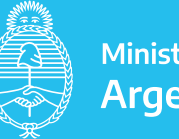